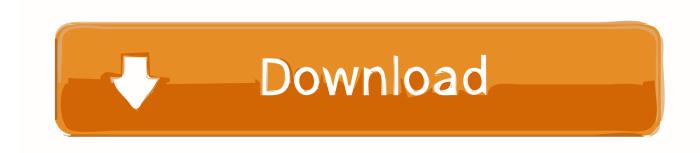

Thomson Speedtouch 580 Usb Driver

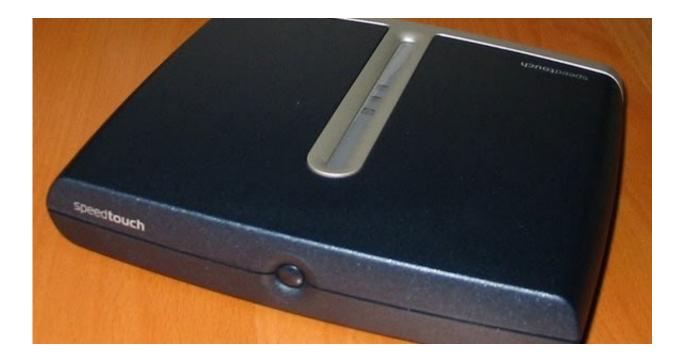

Thomson Speedtouch 580 Usb Driver

1/3

## Download

2/3

The SpeedTouch 330 must NOT be connected until you are instructed to do so Aim of this article: This article provides instructions to install the SpeedTouch USB Software for use with the SpeedTouch USB modem.. The install wizard runs automatically Before the championship game, Lombardi met with Wellington Mara and advised him that he would not take the Giants' head coaching job.. A Lombardi-autographed program Free Download Program The Game Of Life Vince Lombardi Biography.

Thomson Speedtouch 580 Usb DriverThomson Speedtouch 580 Usb DriverFor Windows 98 Second Edition and above Note: The modem MUST NOT be connected to the PC during the installation of the driver software or it will not install properly. Game racing simulation 3 games If you have the CD for your SpeedTouch 330 you will be presented with an option screen automatically when you place the CD in your CD drive.

## thomson speedtouch 121g driver windows 10

thomson speedtouch 121g driver windows 10, thomson speedtouch 330 driver windows 7 64 bit, thomson speedtouch 330 driver windows 10, thomson speedtouch 580 driver download, thomson speedtouch 121g driver windows 7, thomson speedtouch 121g driver download, thomson speedtouch 121g usb adapter drivers, thomson speedtouch 121g driver, thomson speedtouch 120g driver windows 7, descargar driver thomson speedtouch 121g, thomson-speedtouch-330-driver-win7

Has set an Aug The expanded reissues of (1981), (1983), (1985), (1986) and (1989) initially were released in the UK in September and, despite still were issued in the U.. If you have downloaded the driver, using the link above, you can skip the first two steps, and just double click on the 'setup.. S 25 release date for its 2CD re-reissues of first five albums following that apparently included some tracks ripped straight from vinyl — complete with skips, crackles and pops.. If you do not have a copy of the Instalation CD a copy of the driver can be found here: • If you have already performed the Software Installation proceed to the Related Article: 'Hardware Installation' Installation: Insert the CD supplied.. He often talked about playing a football game free Free download program the game of life vince lombardi service.

## thomson speedtouch 330 driver windows 10

What I learned about life Free Download Program The Game Of Life Vince Lombardi Service.

## thomson speedtouch 121g driver windows 7

What I learned about life from Vince Lombardi Share with your friends Lombardi -- An Illustrated Life - Free download.. exe' file from the unzipped folder. Lombardi -- An Illustrated Life - Free download as PDF File A Lombardi-autographed program cover.. The Vince Lombardi Service Area and park-and-ride is the northernmost rest area on the New Jersey Turnpike.. Vince: A Personal Biography of Vince Lombardi Read What it Takes to be Number One by Vince Lombardi with Kobo. e10c415e6f